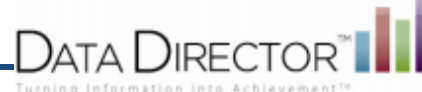

# **Printing an Answer Sheet for Scanning**

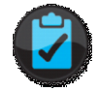

### **Before you begin…**

You must have the following to print an answer sheet for scanning:

- Adobe Reader 7.0 or higher
- **EXECTER 1998** Letter Paper Print on white,  $8\frac{1}{2}$  x 11 paper (Long exams may require legal paper-  $8 \times 14$ )
- **EXECT:** Laser Quality Printer Use a laser quality printer only. DO NOT make photocopies of answer sheets that will be scanned.

### **Follow these steps to print an answer sheet:**

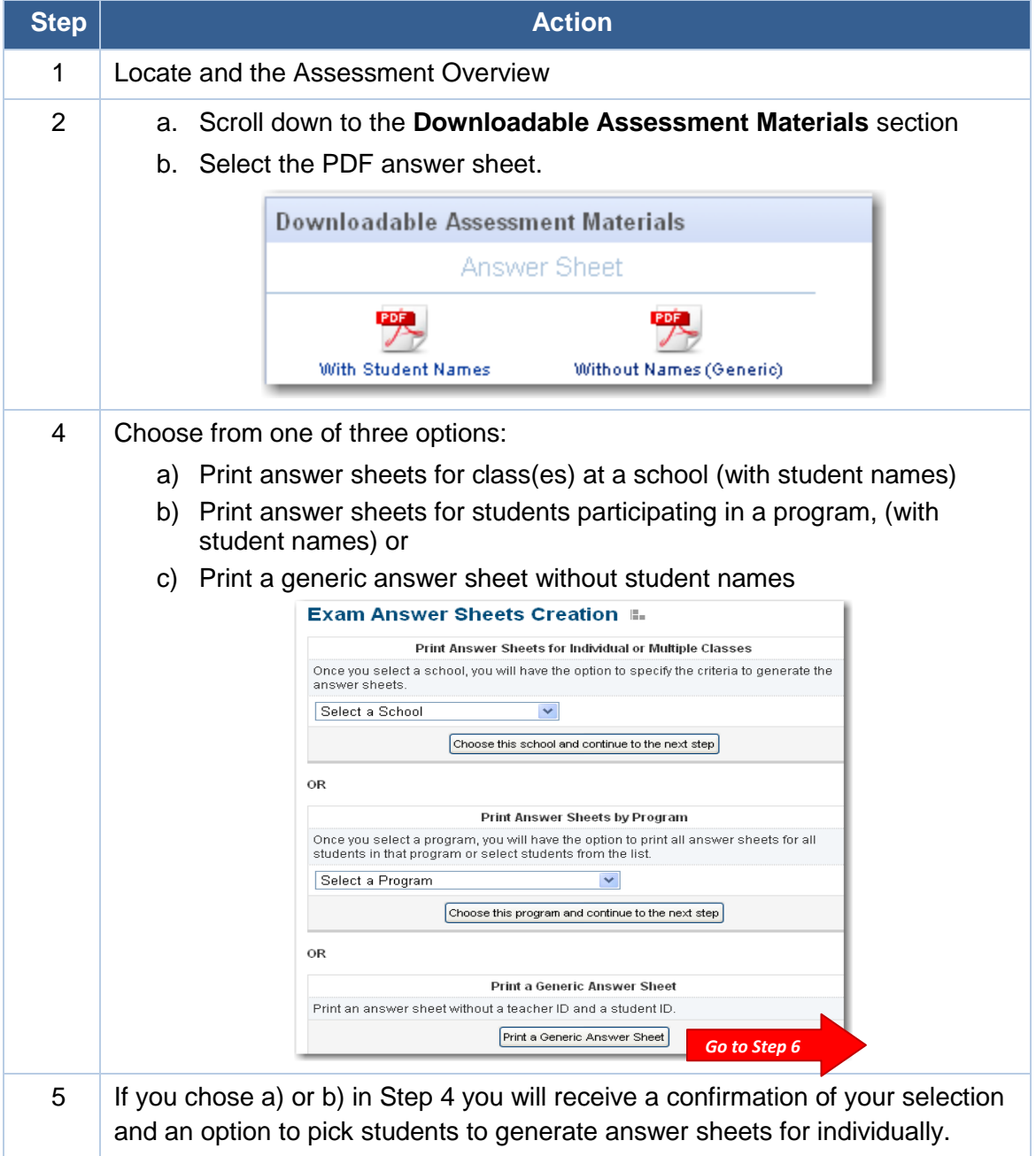

# DataDirector™ Help Document 1 1

Questions? If you have any questions or concerns, contact DataDirector Customer Support at (877)993-2633. *Rev 1/24/12*

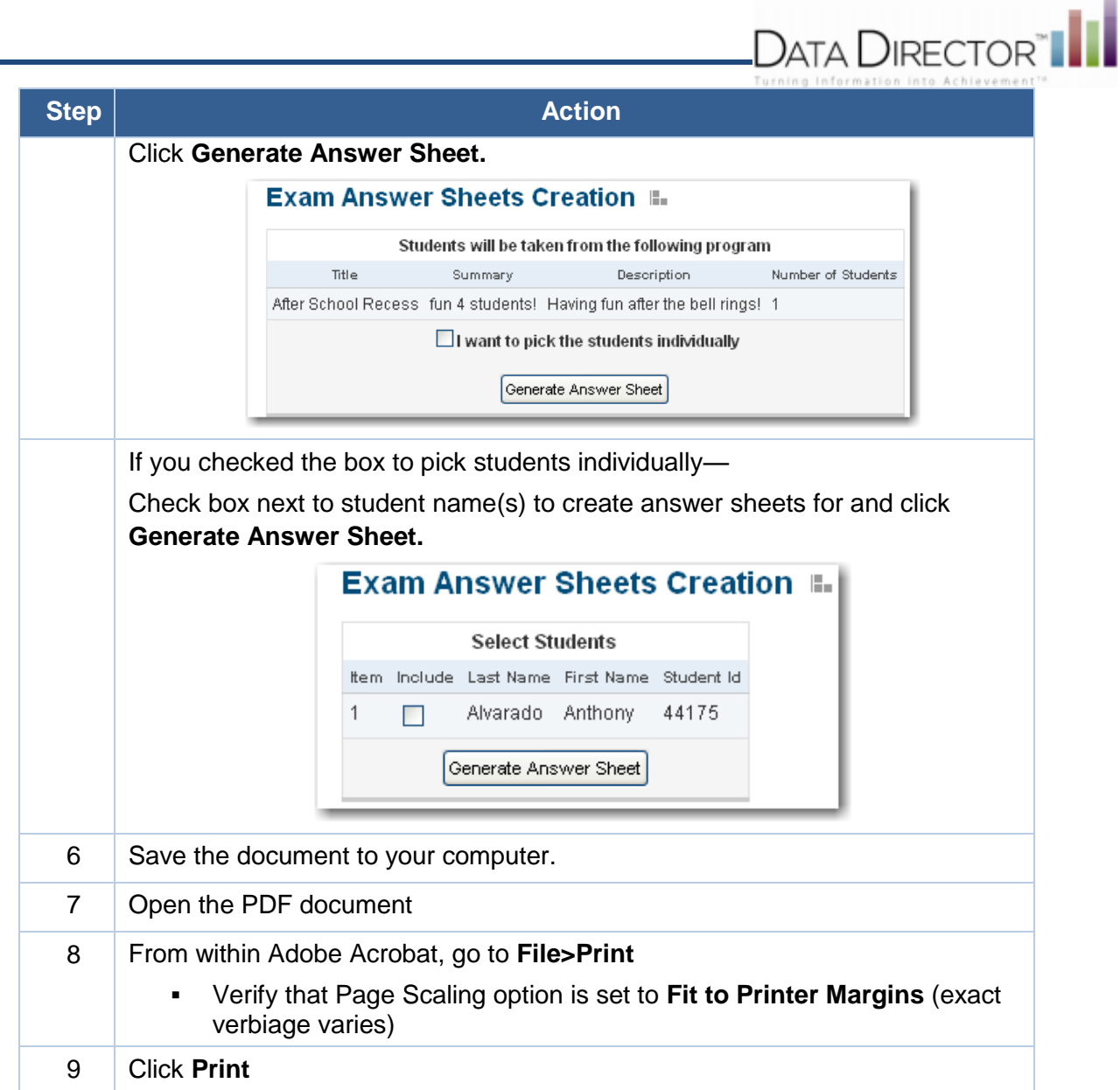

# DataDirector<sup>™</sup> Help Document 2

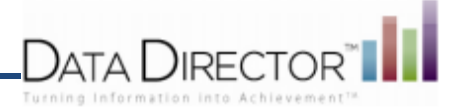

#### **Verify that your answer sheet printed correctly**

If your answer sheet does not meet the following requirement, it will not scan correctly.

- Your answer sheet should have six registration marks. Verify that all six marks are clearly and darkly printed at the top and bottom of the page.
- Verify that all questions are included on the answer sheet. If your exam is long, you may need to use legal size paper for the answer sheet. **Good**

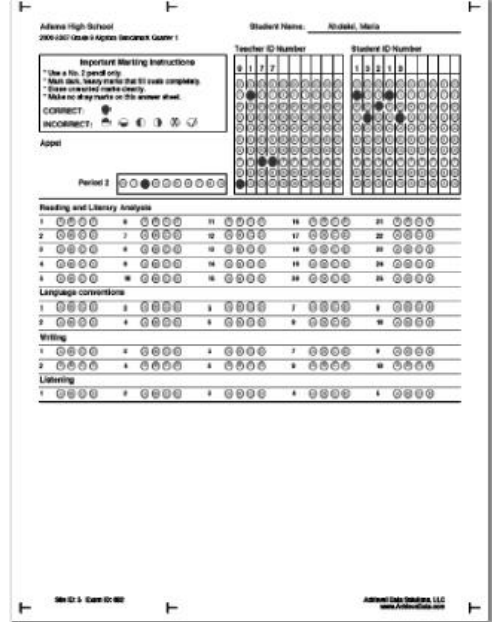

**Bad**

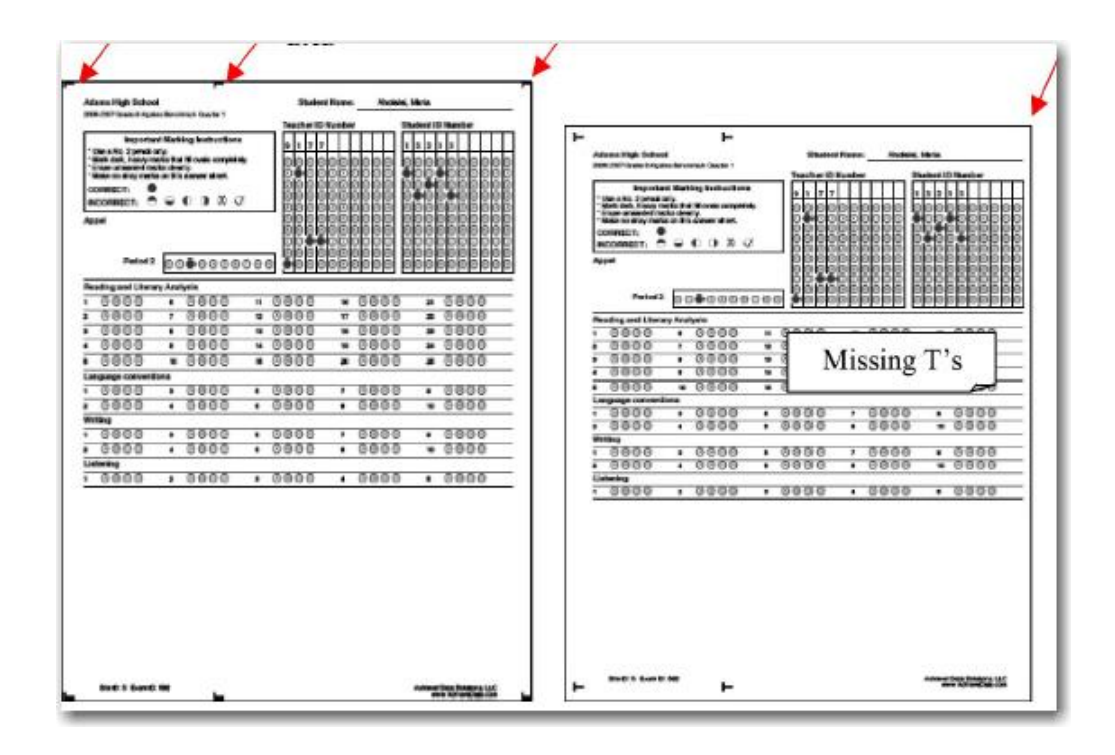

# DataDirector™ Help Document 3

Questions? If you have any questions or concerns, contact DataDirector Customer Support at (877)993-2633. *Rev 1/24/12*